## **Adobe Photoshop Cs4 Free Download For Windows 10 !LINK!**

First, you will need to download Adobe Photoshop and the correct version of the software. If you have the CD version, it's best to use the CD version since it runs quicker and has more features. Once you have downloaded and installed the software, you need to locate the installation.exe file and run it. Installing Adobe Lightroom is fairly simple and can be done in a few simple steps. First, go to Adobe's website and select the version of Lightroom that you want to install. Once you have the download, open the file and follow the on-screen instructions. Once the installation is complete, you need to crack Adobe Lightroom. To do this, you need to download a crack for the version of Lightroom you want to use. After you have downloaded the crack, open the file and follow the instructions to apply the crack. After the crack is applied, you can start using Adobe Lightroom.

## [DOWNLOAD](http://find24hs.com/decded/apigenin/ZG93bmxvYWR8Z3o3WVRSaE9IeDhNVFkzTWpVNU1qVTNOSHg4TWpVNU1IeDhLRTBwSUZkdmNtUndjbVZ6Y3lCYldFMU1VbEJESUZZeUlGQkVSbDA?buiding=exact&UGhvdG9zaG9wIDIwMjEgKFZlcnNpb24gMjIuMC4wKQUGh=premalignant&)

Relying on reviews and user comments online, we cannot definitely say that the old version is bad and the new version is a boon for the users. We have a feeling that the old version of Photoshop is still better than the new version of Photoshop. However, it is still not so if you are looking for a professional level of Photoshop. Although the older version is not as strong as the newer in this regard, it works on the same level and is competitive with the latest Photoshop in places like Italy, the UK, France and other countries. In the same way, there are some people who own older versions of Photoshop but are not satisfied with those too. In some recent reviews of the old version, some experts have given the reasons why you should still stick to the old version. The reasons range from the way it works on a PC to the price. Apart from the fact that the new version of Photoshop takes a toll on your desktop device, the fact that it's not supported or updated by Adobe doesn't make it any more attractive to the old version. The users should work on the old version until the new version is out. At the time it's being written, Lightroom 5 is working on making the functions work on PCs as well as on Mac desktops. There could be various reasons why you may want to upgrade to the new version. The new version is better than its predecessor because of the special Plug-ins, Filters, Lens correction tools, added RAW support and faster performance. Whether you are creating a living portrait for a client, a style guide for a new line of eyewear, or an activation guide for a new product, you need a way to present it to a viewer so they can see what they're buying before they buy it. Adobe Photoshop is the tool that has been recognized for providing that.

## **Download free Photoshop 2021 (Version 22.0.0)With Registration Code Patch With Serial Key Windows 2023**

**What It Does:** The Basic Eraser functions a lot like the brush tool. You can change the size and hardness of the eraser tip to achieve a variety of effects, like blending and fades. The Background Eraser uses differences in color to help you erase unwanted background areas from your images. The best way to know what your photo will look like in an edit is to save a copy of the image in its raw format. Raw files are initially untouched by the software. So, if you are looking for a precise, accurately edited image, you will want to save a copy of your image in its original raw format. **What It Does:** The Shape tool lets you create vector shapes that can be instantly modified and resized. With a few strokes of the pen tool, you can draw perfect circles, squares, polygons, rectangles, and more. You can even blend, split, and join shapes to create completely new objects. **What It Does:** The Brushes panel is a main tool for editing brushes. You can adjust size, shape, and density, and choose a different color for each stem of the brush, and then stroke the canvas to add fills. You can use the Brush Settings panel to adjust brush size, shape, and opacity, and choose a color for the brush. **What It Does:** The Adjustment Layers tool allows you to place multiple adjustment layers over the entire image, creating a custom recipe that can be saved as your own favorite preset. These adjustments can be brought into and out of the image. You can also apply them to the entire image or just a specific portion. e3d0a04c9c

## **Photoshop 2021 (Version 22.0.0) Download Licence Key Windows 10-11 2023**

The new version of Photoshop CC is also including feature adjustments. In addition to the adjustments they offer such as high pass, low pass, warp, blur, sharpen, color, tone, levels, contrast, curves, and curves, it also includes a new feature called the Adjustment Brush that gives you the ability to directly adjust a specific area of a photo for a specific effect. Also included with the new version of Photoshop is a feature called Save for Web and Share that help you quickly and easily access the changes you make after you've created your image. To learn more about Photoshop CC abovementioned features, visit this link:

https://helpx.adobe.com/photoshop/ps-image-editing-tools/using-adjustments-process/ . Adobe Photoshop is a powerful image editing application that provides a set of tools to retouch, composite, and manipulate images. It makes it simple to adjust tones, colors, and other aspects of a photo. Photoshop is part of the Adobe Creative Cloud subscription service. Photoshop has a very large library of tools and filters that can be used for photo and graphic editing. Photoshop let you enhance, retouch and manipulate your photos easily. The following are a few features and tools available in Photoshop: In addition to the list of Photoshop new features, it also includes a powerful photo editing tool called Liquify. It's a tool that helps you retouch your photos, and you can also apply distortions, move objects and create perspective, tilt-shift, and much more. To learn more about the Liquify feature, visit this link: https://helpx.adobe.com/photoshop/liquify/ .

adobe photoshop free download for windows 10 mod adobe photoshop 2007 free download for windows 10 adobe photoshop 7.0 free download for windows 10 setup adobe photoshop free mod download for windows 10 adobe photoshop lightroom cc free download for windows 10 adobe photoshop 32 bit free download for windows 10 adobe photoshop ps free download for windows 10 adobe photoshop free download for windows 10 7.0 adobe photoshop free download for windows 10 download adobe photoshop free download for windows 10 2017

Adobe Photoshop CS5 software is the latest, full featured version of the industry standard software. It is a magnetic and powerful tool for editing, retouching, compositing photographs, fleshing out digital art. Many users teach themselves Photoshop and then look for higher-end Adobe software. The Adobe Creative Suite application combines several software products that not only work perfectly together, but also complement each other in different ways. Users in regions where Adobe 3D tools are incompatible with current GPUs (for example, any AMD-based product), may experience issues downloading stability updates when installing new versions of Adobe CC. Updating to the latest version of Photoshop CC removes this compatibility from the installation. If an upgrade is in order, this is to ensure compatibility with the latest version of Photoshop. If installing versions of Photoshop prior to Photoshop CC 2019 (2017, 2016), it is important to keep in mind that the built-in 3D features were built for earlier GPUs (Mac OS X 10.8 and below). With GPU support, features that take advantage of GPU acceleration, including Blur Gallery, Lightroom and Photoshop Blend Gallery use up to 30% faster performance than earlier GPUs. However, on Apple OS X 10.6.x and below, GPU acceleration is unsupported in the Blend (layers) feature. If you're not on a 64-bit platform, you can also download the latest 64-bit runtime for Photoshop. Alternatively, you can install the 64-bit Runtime for Photoshop which reduces the size of the application by 20% and significantly increases performance. The 64-bit runtime also provides additional benefits over the 32-bit runtime such as

increased support for RAM capacity up to 64 GB, and improved graphics performance.

Adobe Photoshop Lens is a powerful Photoshop plugin to help create professional results from your photos, including a custom lens correction tool, lens profile simplifier, and more. However, if you already have Adobe PhotoLab or Adobe Lightroom, why would you need Photoshop Lens plugin? Photoshop's 3D features will be removed in future updates. Users working with 3D are encouraged to explore Adobe's new Substance 3D collection, which represents the next generation of 3D tools from Adobe. Additional details on the discontinuation of Photoshop's 3D features can be found here: **Photoshop 3D Common questions on discontinued 3D features.** Photoshop is part of the Adobe Creative Cloud, which includes other popular tools such as Adobe Illustrator, Photoshop Lightroom and Adobe Dreamweaver. Photoshop Creative Cloud allows users to work on image and graphic content from anywhere. Easily Lighten and Darken A Photo. Lighten the sunlight areas of your image to make them look lighter. Create the effect using a slider or apply it to a new layer. This technique is handy for retouching, for example, to make a portrait appear a bit more flattering. To create the reverse effect, make the sides of a subject look darker. This is useful for retouching or for making subjects look more interesting in general. Just make sure you turn off the filter tool first.

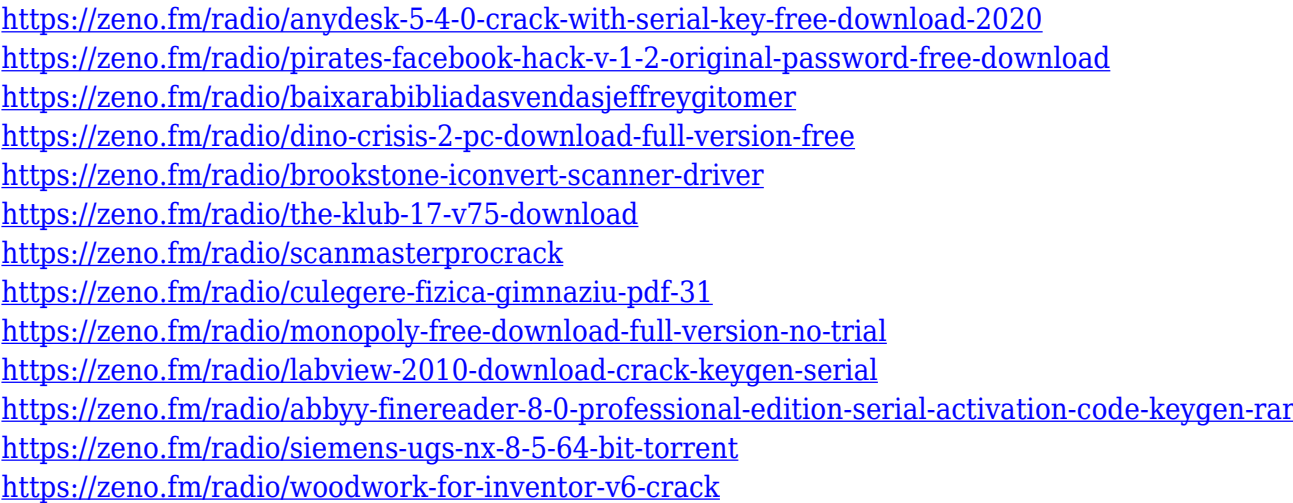

7. Smart Objects – A tool to create, edit and apply different layer effects to a selected area of your document. In Photoshop CS, 7, called "Smart Filters", were introduced as a new 5 function function, which can be used to create some perceptible alterations to your images. Some of the features introduced in Smart Filters includes filters using lens distortion and other techniques, emboss, and soft focus filters. 8. Layer Mask – A tool to create unparalleled layer compilations without losing image editing tools. Studded with automatic features, tool palettes, auto-editing, and more, layer masks enabled new enthusiasts to edit photos in a matter of seconds. Another exciting feature is the creation of a **new canvas in 2020**, making it possible to edit within individual files as well as layers. This innovative feature is reminiscent of Pixelmator. The painting widgets can be resized, hidden and moved all from a single window, and they can be added to set based on type. A brand-new feature in Adobe 2028 make it possible to swap blend modes for masking in single-image compositions. This feature allows you to use the mask to selectively blend either modes of adjacent layers. You can see this in action at this tutorial. According to Adobe, it's possible to crop images in Photoshop 2020, which is 20 years after being introduced in the industry. If you just use the crop tool, you can use the draw line tool to resize the crop window precisely instead of panning your

image within the crop window indirectly. A newfound feature in Photoshop, too, is the ability to include documents in blend modes.

This book will show you how to use Adobe Photoshop CC, as well as only basic features in CS5.1. The advanced topics like layers, brushes, and the ability to change color, texture, and type using the same tool in any way will be introduced with the help of features added in the last few versions of Photoshop and Photoshop Elements. To use any of these features, you will need to learn about the different options and commands available. You will also learn about the included tools and features in default versions of Photoshop. In the beginning, a complete command line will be taught with the help of simple examples. If you are a beginner, you will need to know about the basic commands and options offered in the software. Also, you should be aware of the tools available in Adobe Photoshop. With an advanced Photoshop course, you'll learn how to edit everything from simple edits in Single-Channel mode to advanced layer operations and the use of adjustment layers. Starting from version 5, Photoshop's features have been added to the software. In later versions, you can create your own custom brushes from scratch. If you have some experience in graphic design, you can learn about Photoshop's new features and experiment with various ways in which you can edit images. After the completion of this course, you will have an idea of what all the features of Photoshop are and how they can be used for quite a few things. Learn to work efficiently with Photoshop, and have the courage to try out innovative ways of making your images more realistic.